# **COMP 401 PACKAGES**

**Instructor: Prasun Dewan**

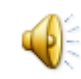

#### PREREQUISITES

#### o Objects

# GROUPING FACTORIES

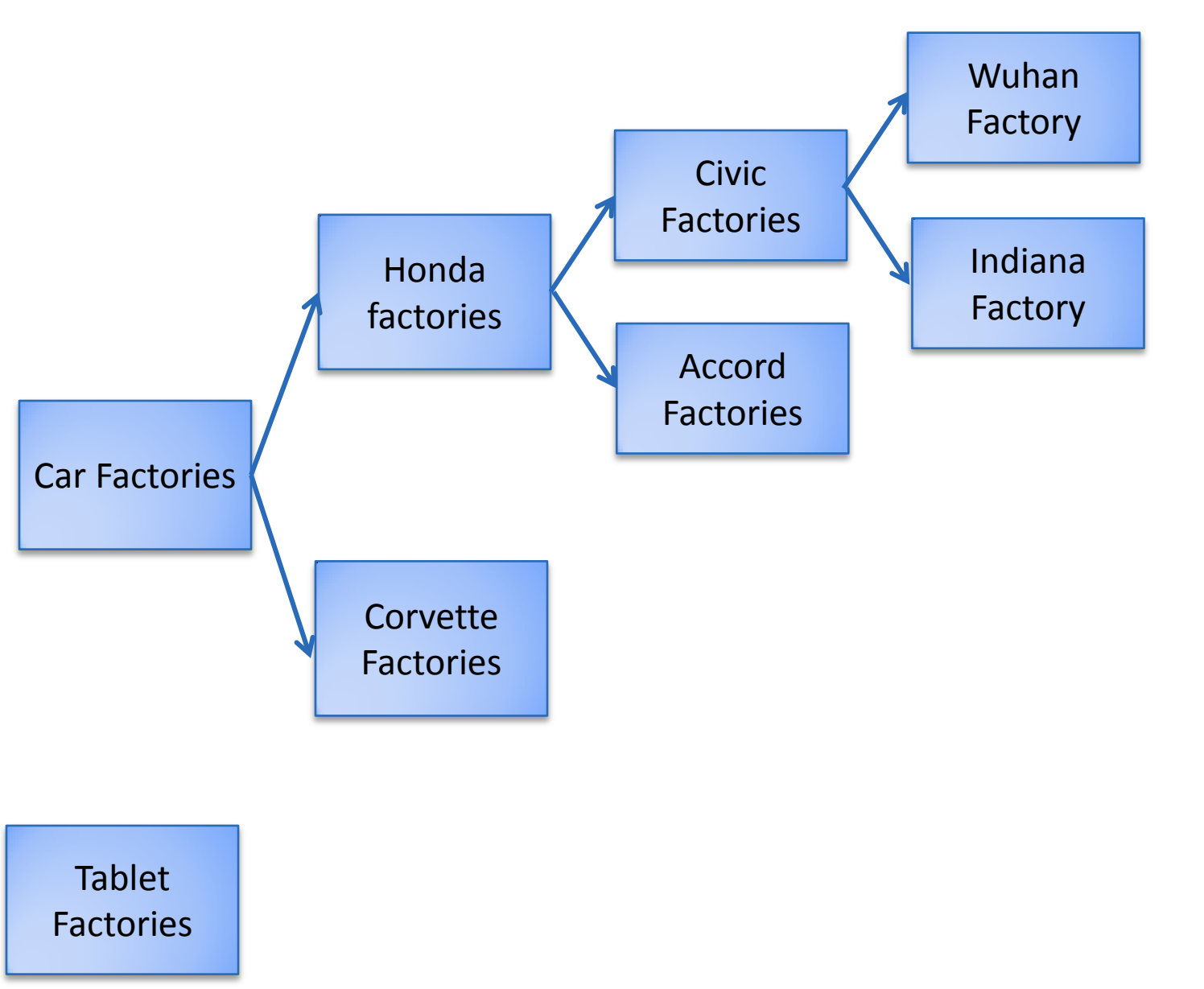

# GROUPING CLASSES

Package

瞿

#### lectures.functions

- ABMICalculator.java
- ABMICalculatorWithErrors.java
- AMetricConverter.java
- AMonolithicPoundInchBMICalculator.java
- AMyAverageBMICalculator.java
- AMyBMICalculator.java
- APoundInchBMICalculator.java
- ASquareCalculator.java
- FunctionsDriver.java
- SquareCalculatorDriver.java
- lectures.generics
- lectures.graphics
- lectures.inheritance
- lectures.inheritance.deep\_shallow\_copy
- lectures.inheritance.equals\_polymorphism\_overloading
- lectures.inheritance.virtual 画画

# GROUPING CLASSES

Package

瞿

#### lectures.functions

- ABMICalculator.java
- ABMICalculatorWithErrors.java
- AMetricConverter.java
- AMonolithicPoundInchBMICalculator.java
- AMyAverageBMICalculator.java
- AMyBMICalculator.java
- APoundInchBMICalculator.java
- ASquareCalculator.java
- FunctionsDriver.java
- SquareCalculatorDriver.java
- lectures.generics
- lectures.graphics
- lectures.inheritance
- lectures.inheritance.deep\_shallow\_copy
- lectures.inheritance.equals\_polymorphism\_overloading
- lectures.inheritance.virtual 画画

# A SIMPLE INSTANTIATED CLASS

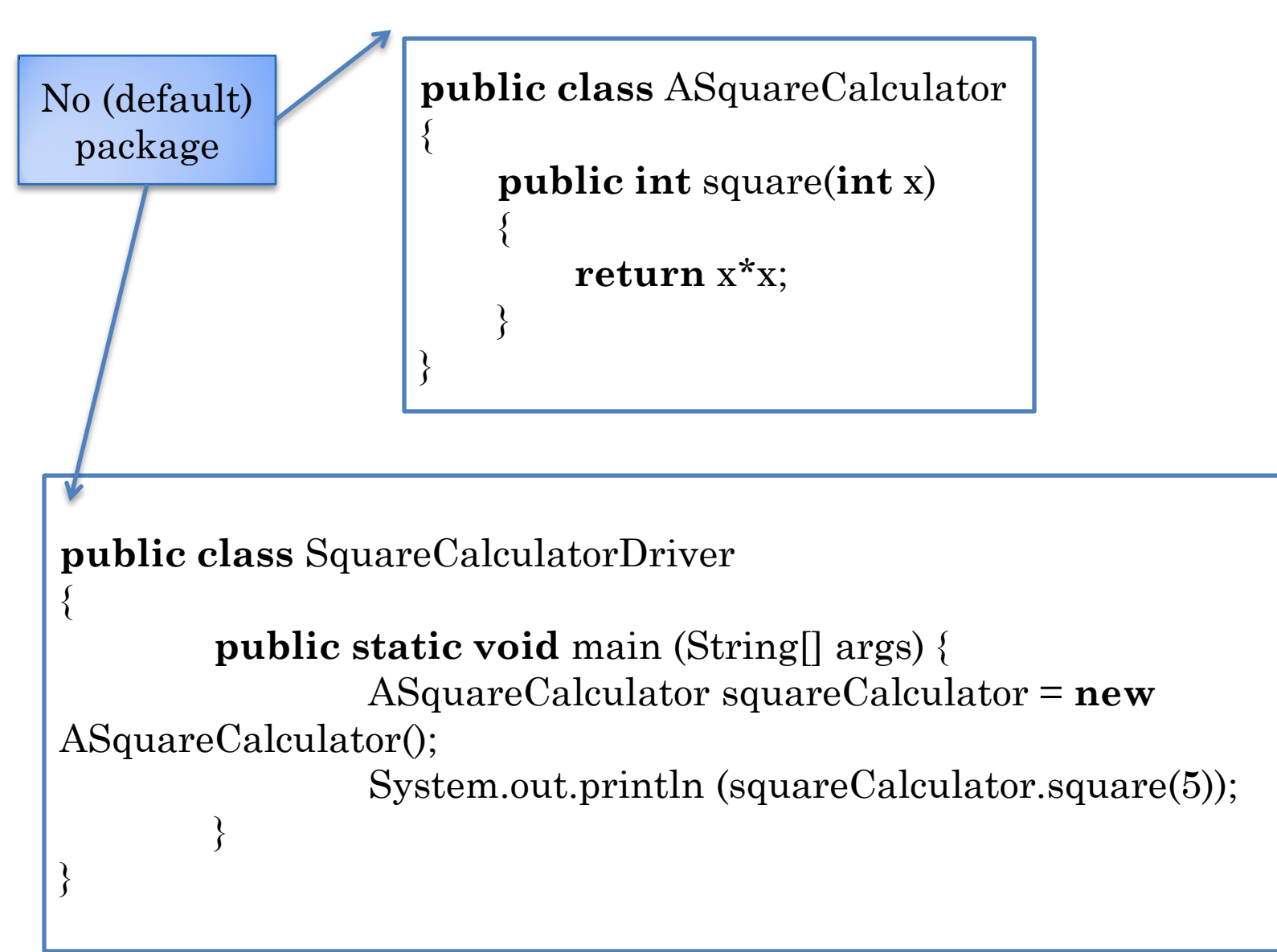

**package** lectures.functions **public class** ASquareCalculator

```
public int square(int x)
```
**return** x\*x;

Class in different package must be imported using full name of class ( a la full file name)

**package** main;

{

}

}

**import** lectures.functions.ASquareCalculator;

{

}

**public class** SquareCalculatorDriver

{

}

**public static void** main (String[] args) { ASquareCalculator squareCalculator = **new** ASquareCalculator();

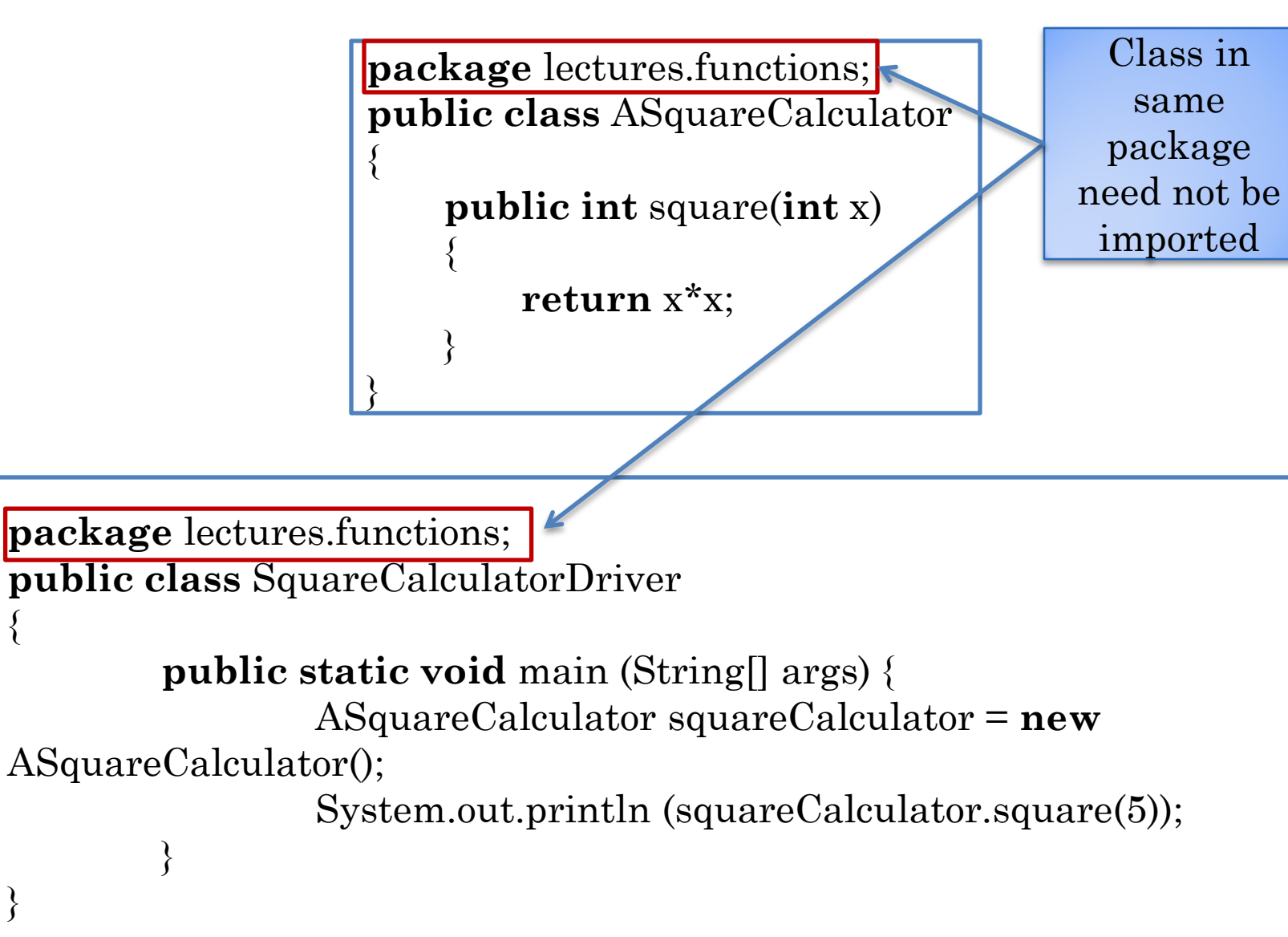

{

}

**package** lectures.functions; **public class** ASquareCalculator

**public int** square(**int** x)

**return** x\*x;

No package means package named default, hence import needed

**import** lectures.functions.ASquareCalculator; **public class** SquareCalculatorDriver

{

}

{

}

{

}

}

**public static void** main (String[] args) { ASquareCalculator squareCalculator = **new** ASquareCalculator();

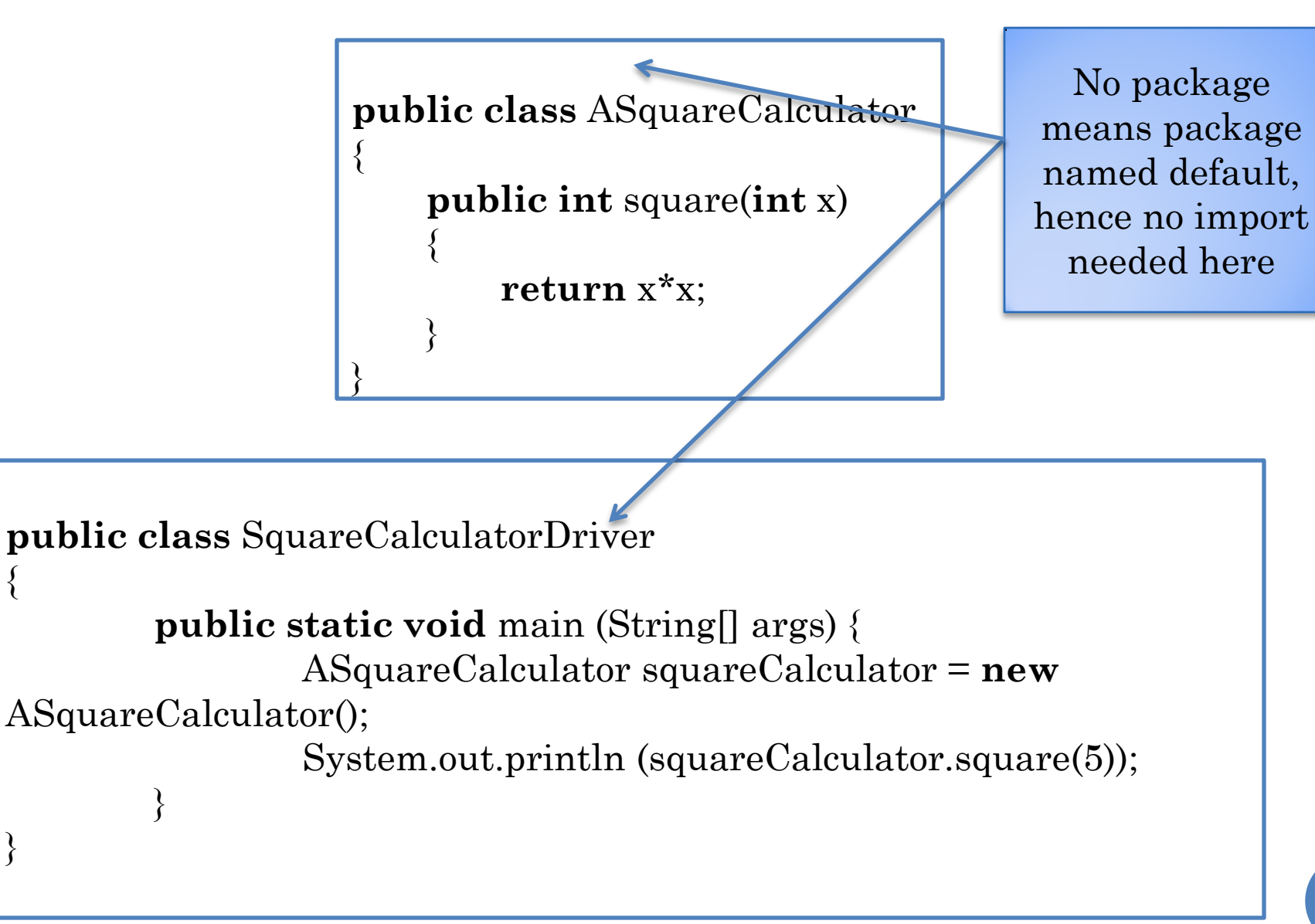

{

}

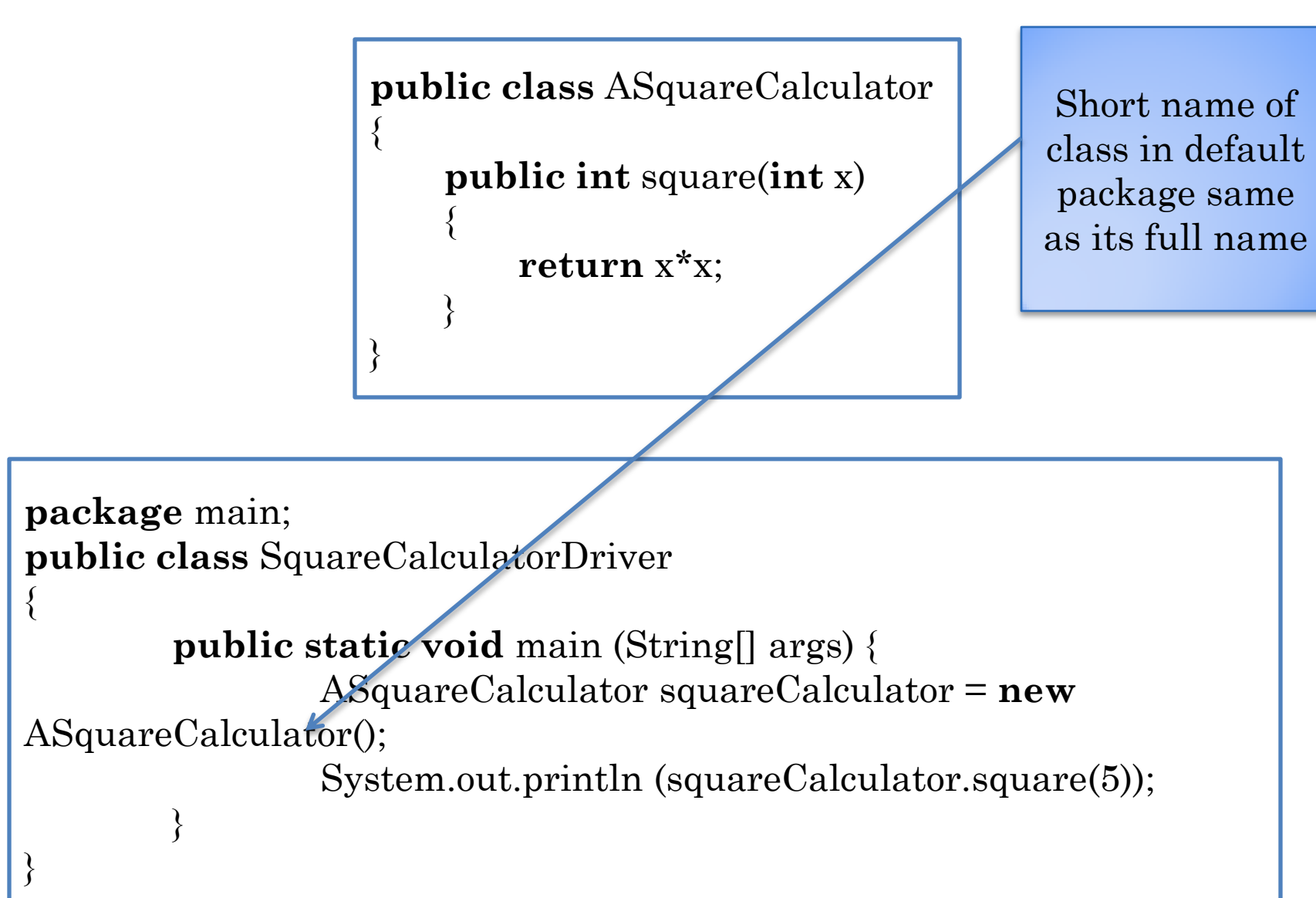

#### LONG NAME WITH NO IMPORT

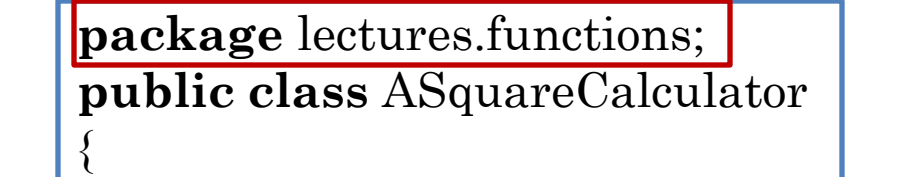

**public int** square(**int** x)

**return** x\*x;

Can use the full name of class directly

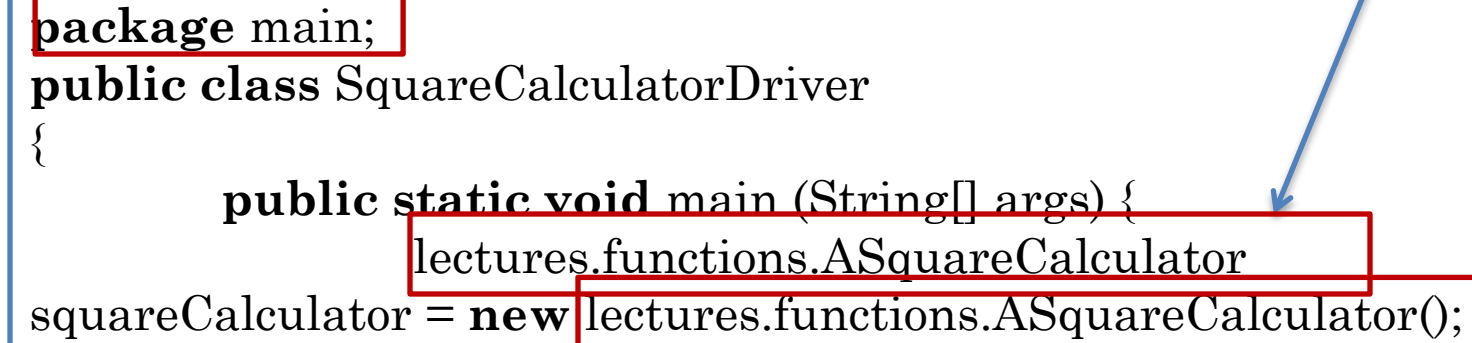

{

}

}

}

}

#### LONG NAME WITH NO IMPORT

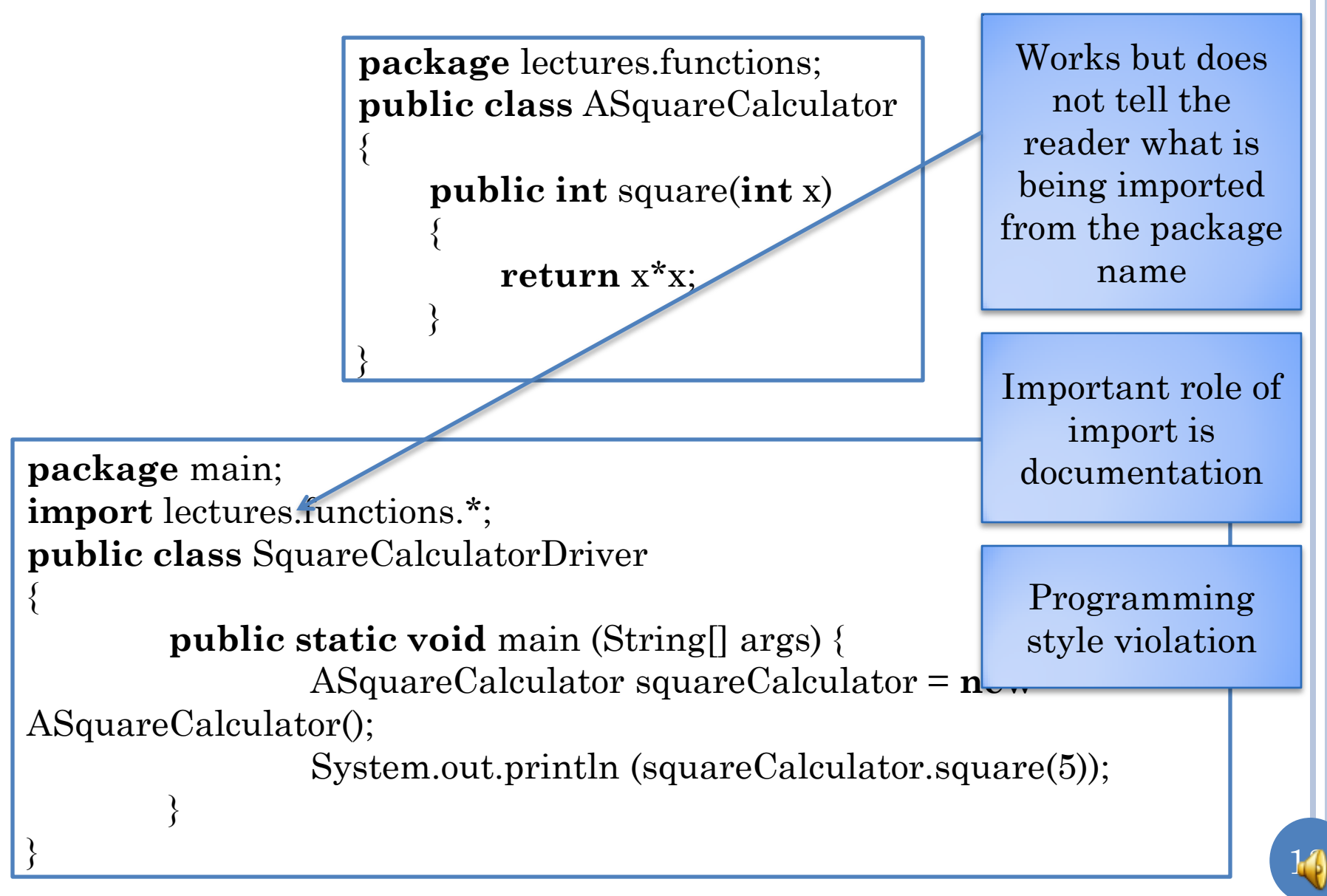

# WHY IMPORTS/FULL NAME?

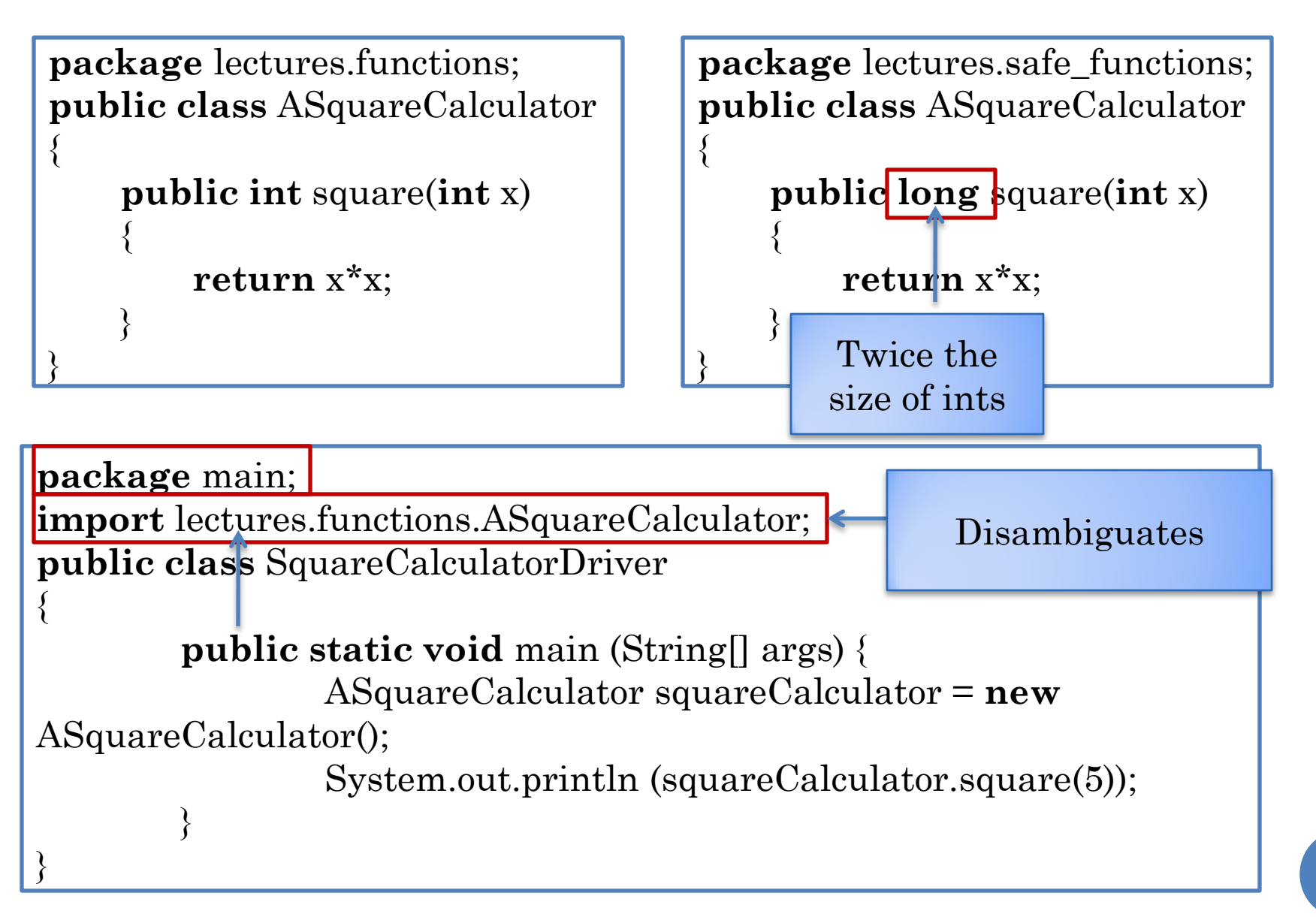

# AMBIGUOUS IMPORT

{

}

{

}

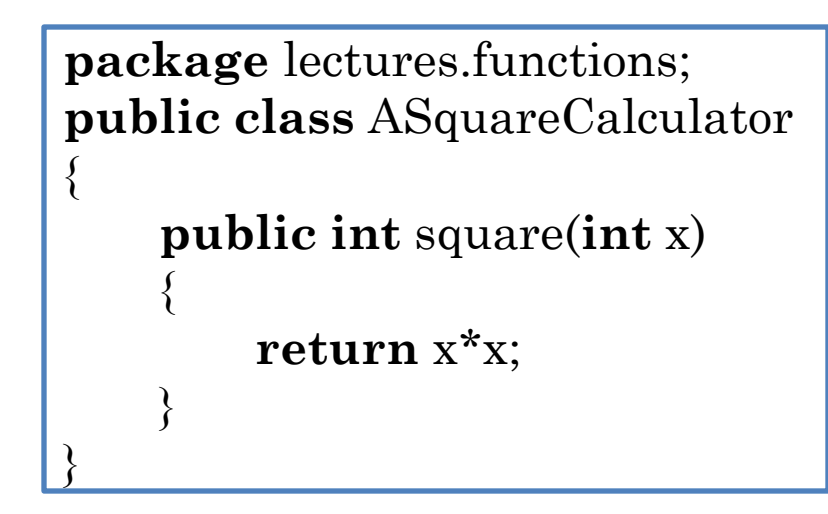

**package** lectures.safe\_functions; **public class** ASquareCalculator

**public long** square(**int** x)

15

**return** x\*x;

**package** main; **import** lectures.functions.ASquareCalculator; **import** lectures.safe\_functions.ASquareCalculator; **public class** SquareCalculatorDriver { **public static void** main (String[] args) { ASquareCalculator squareCalculator = **new** ASquareCalculator(); System.out.println (squareCalculator.square(5)); } } Ambiguous

# UNSUCCESSFUL IMPORT

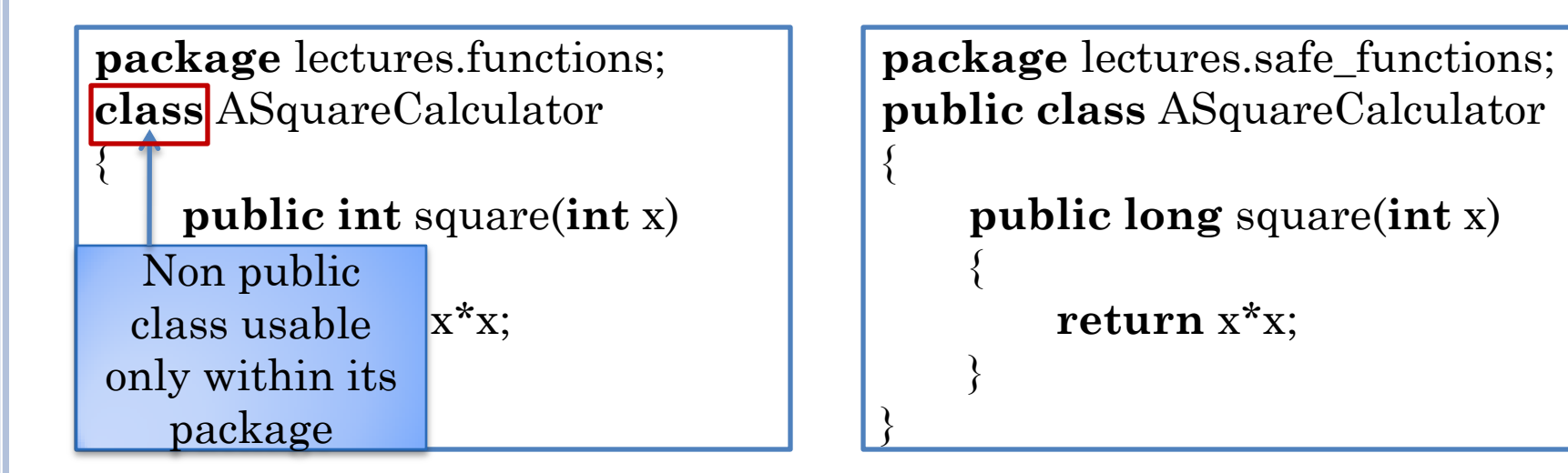

**package** main; **import** lectures.functions.ASquareCalculator;

**public class** SquareCalculatorDriver

{

}

}

**public static void** main (String[] args) { ASquareCalculator squareCalculator = **new** ASquareCalculator();

# WHY PACKAGES?

- Can create competing implementations of same class.
	- A la creating files Test.java in different assignment directories/folders
- **o** Groups related classes together
- Can browse/search for related classes
	- A la browsing through all files in an assignment directory/folder.
- Like directories/folders packages can be hierarchical **package** recitations.functions; **package** lectures.functions;
- Provides documentation of what unrelated classes are being used

## BROWSING JAVA CLASSES

lectures.annotations lectures.arrays lectures.assertions package lectures.functions; lectures.collections Ξ public class ASquareCalculator { lectures.comments public int square(int x) { lectures.composite design pattern  $return x*x$ lectures.demoers Y lectures.exceptions lectures.factories lectures.functions lectures.generics lectures graphics Package lectures.functions ABMICalculator **AMetricConverter ASquareCalculator** 

# BROWSING JAVA CLASSES

Very useful package

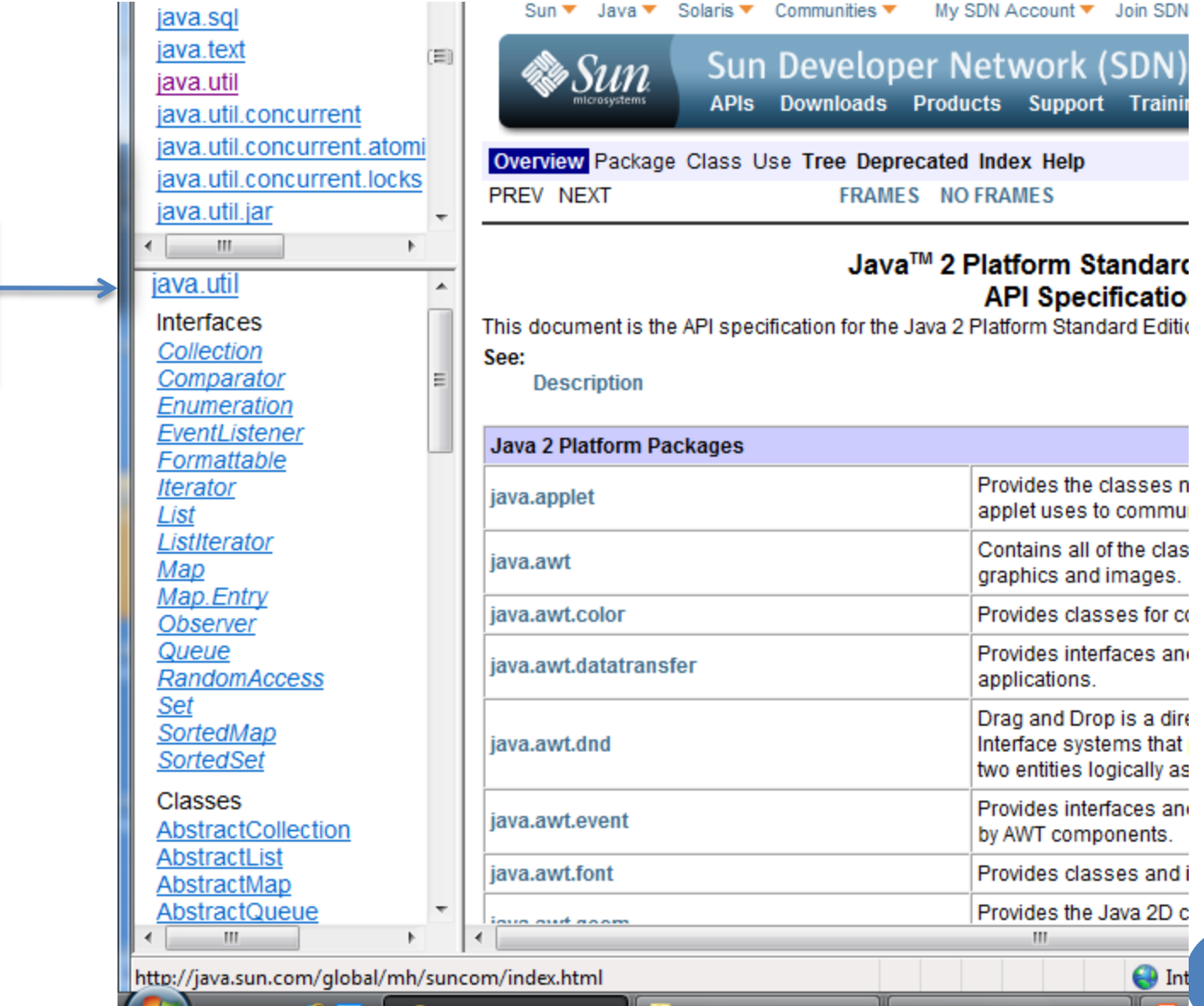

#### LANGUAGE VS. LIBRARY

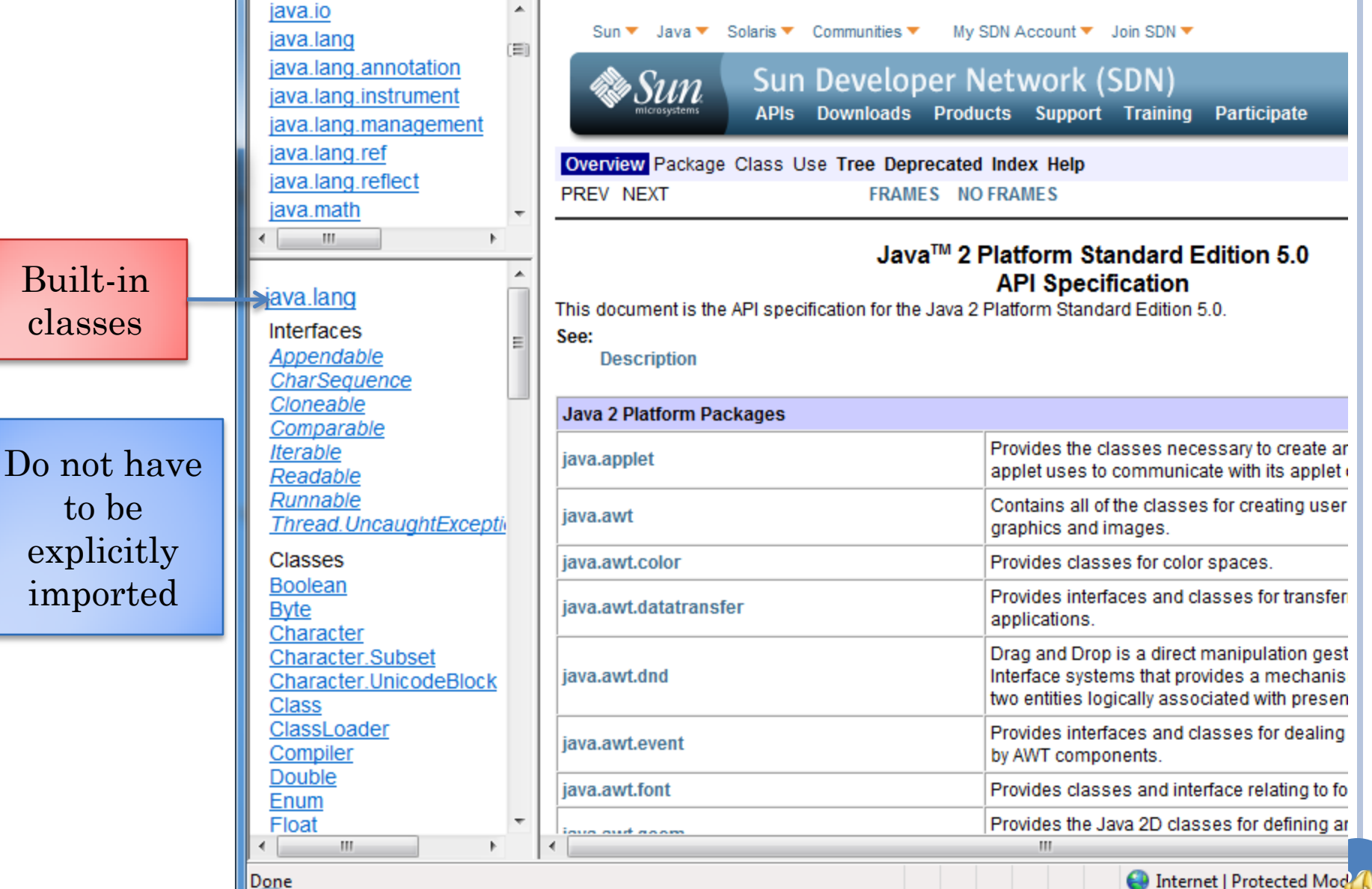

# STARTING OBJECT EDITOR INTERACTIVELY

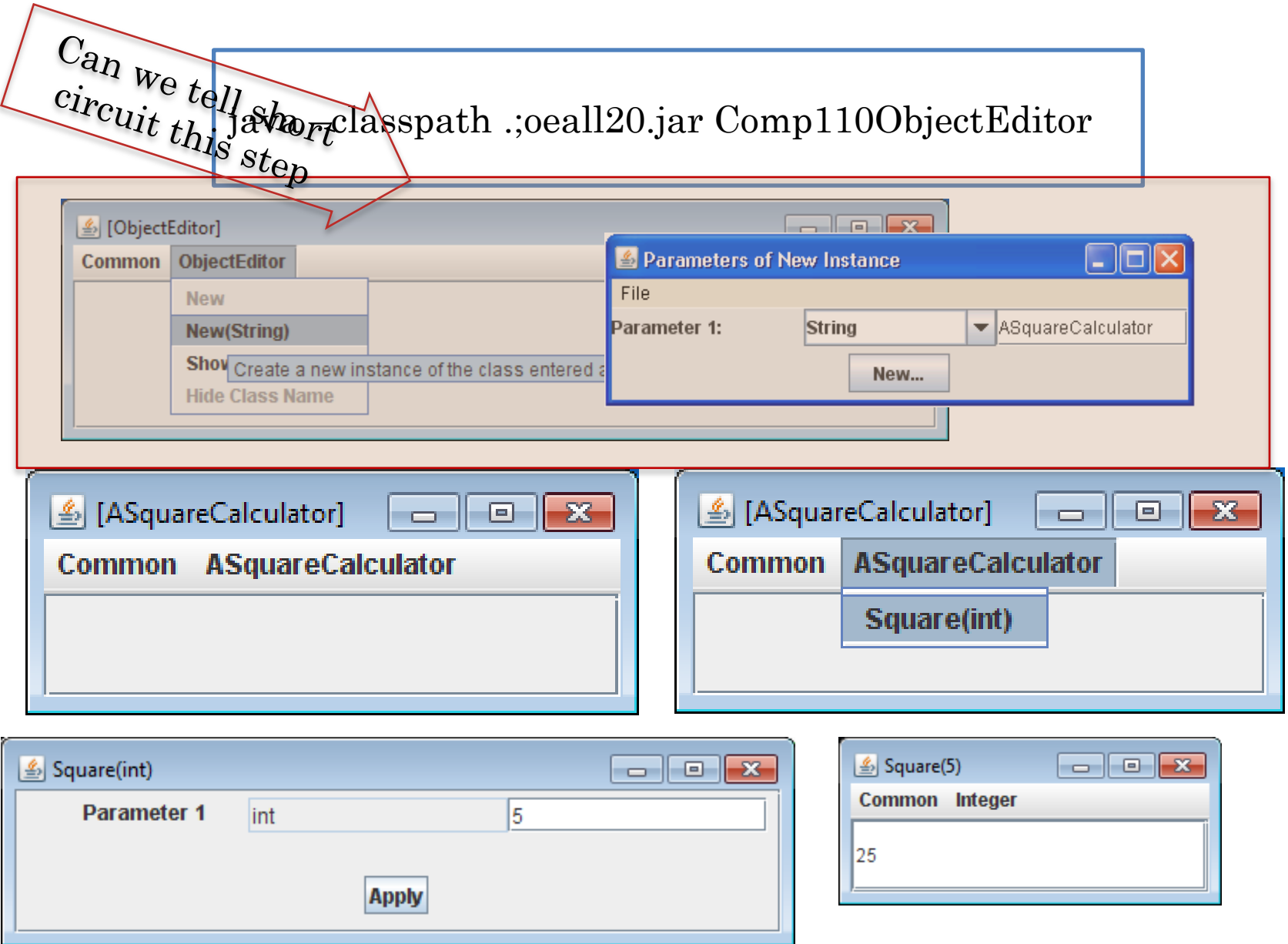

#### STARTING OBJECTEDITOR PROGRAMMATICALLY

**package** lectures.functions; **public class** ASquareCalculator

**public int** square(**int** x)

**return** x\*x;

**ObjectEditor** is predefined packaged class

**package** main; **import** lectures.functions.ASquareCalculator; **import** bus.uigen.ObjectEditor;

}

{

{

}

**public class** SquareCalculatorDriver

{

}

}

**public static void** main (String[] args) { ASquareCalculator squareCalculator = **new** ASquareCalculator(); ObjectEditor.edit(squareCalculator);

# NO NEED TO ENTER CLASS NAME

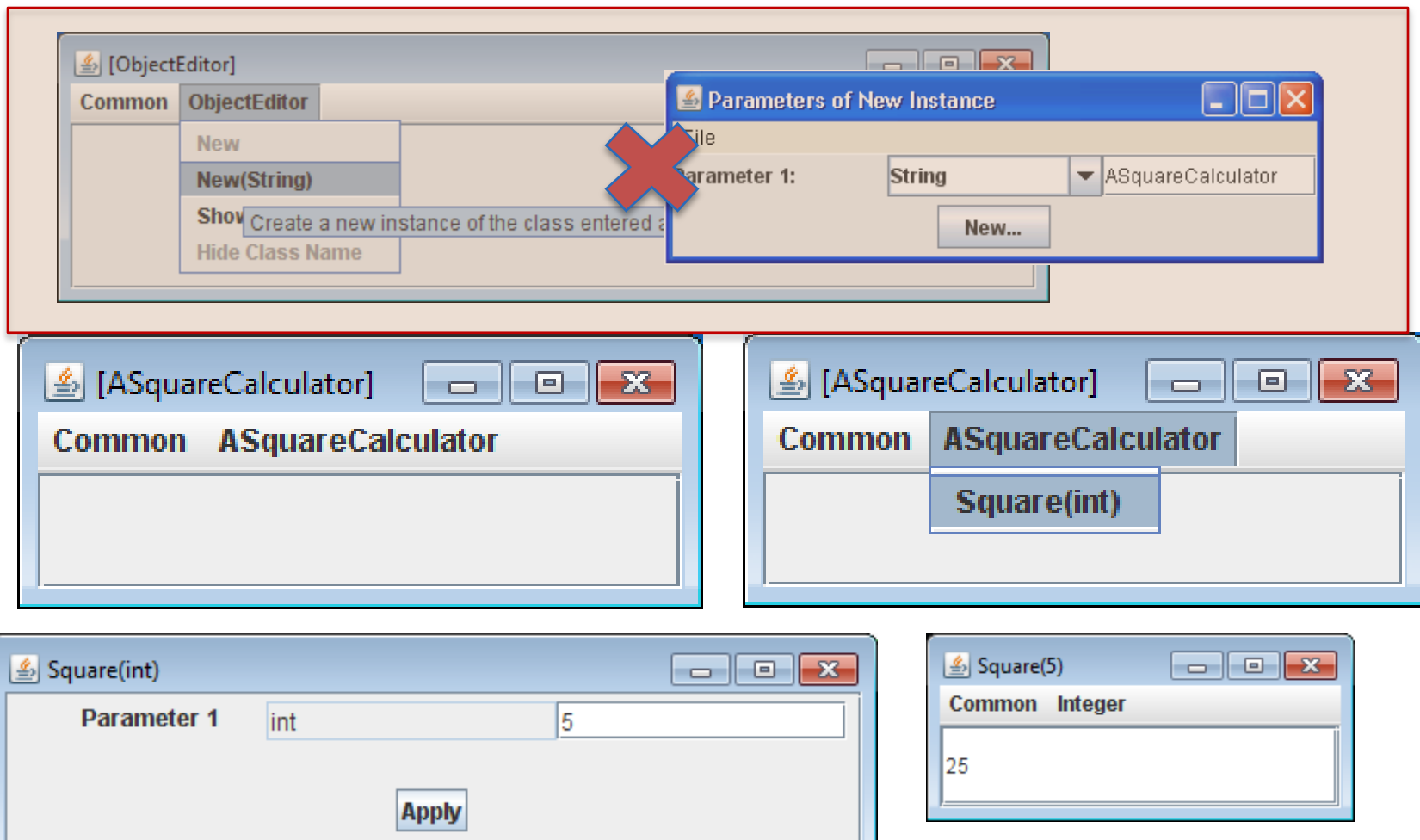

# REMEMBERING PACKAGE NAMES?

**package** math; **public class** ASquareCalculator {

```
public int square(int x)
```

```
return x*x;
```
{

}

What if we do not remember the package names?

> In Eclipse CTRL\_SHIFT\_O

> > 24

**package** main;

{

}

}

**public class** SquareCalculatorTester

}

**public static void** main (String[] args) { ASquareCalculator squareCalculator = **new** ASquareCalculator(); ObjectEditor.edit(squareCalculator);

# AUTOMATIC IMPORTS IN ECLIPSE

**package** math; **public class** ASquareCalculator { **public int** square(**int** x) { **return** x\*x; }

Automatically added

Gives a dialogue box in case multiple classes in same package

**package** main;

{

}

}

**import** math.ASquareCalculator; **import** bus.uigen.ObjectEditor; **public class** SquareCalculatorTester

}

Package names will not be given in class examples

**public static void** main (String[] args) {

ASquareCalculator squareCalculator = **new**

ASquareCalculator();

#### PROGRAMMED MAIN AND METHOD CALLS

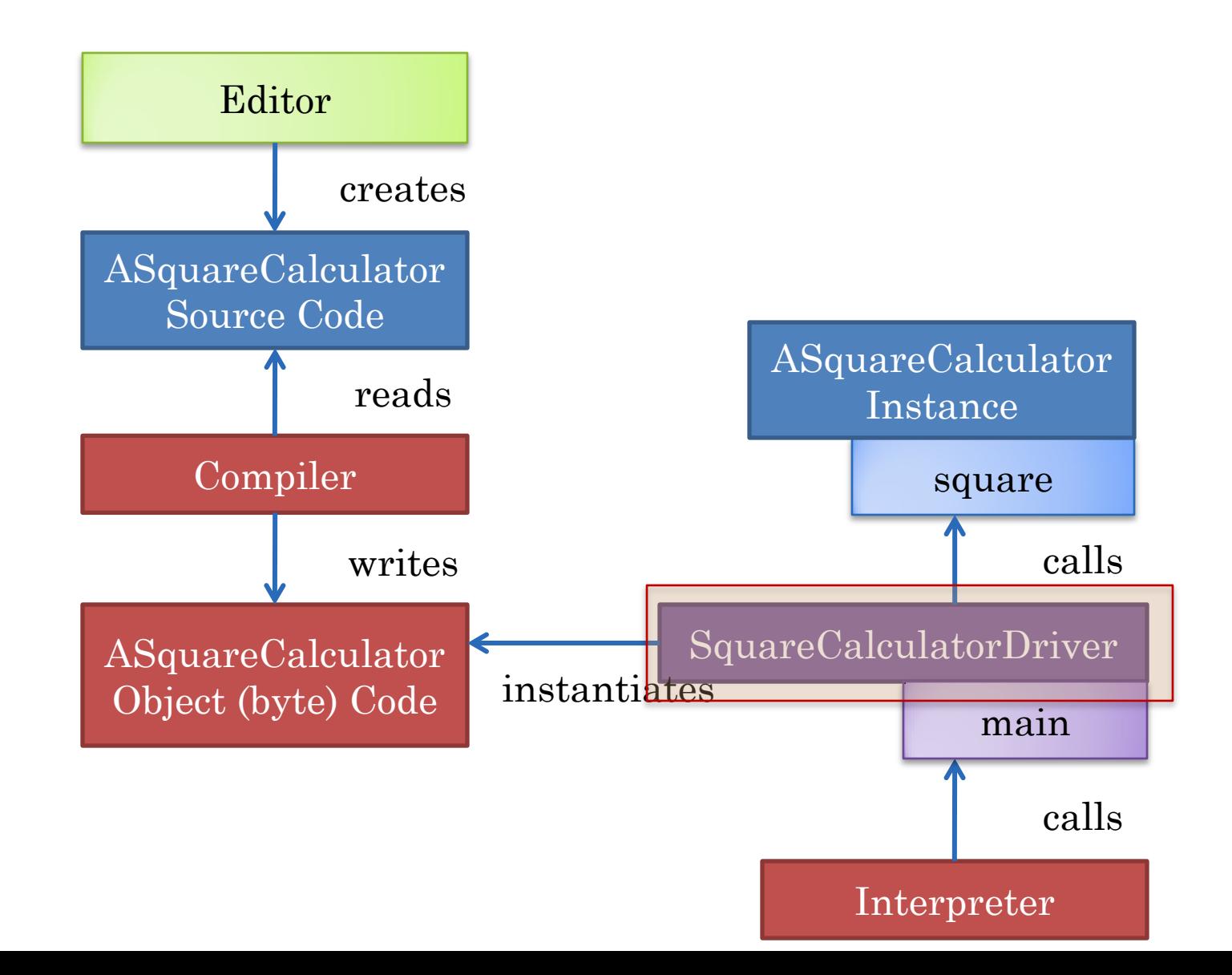

#### INTERACTIVE MAIN AND METHOD INVOCATION

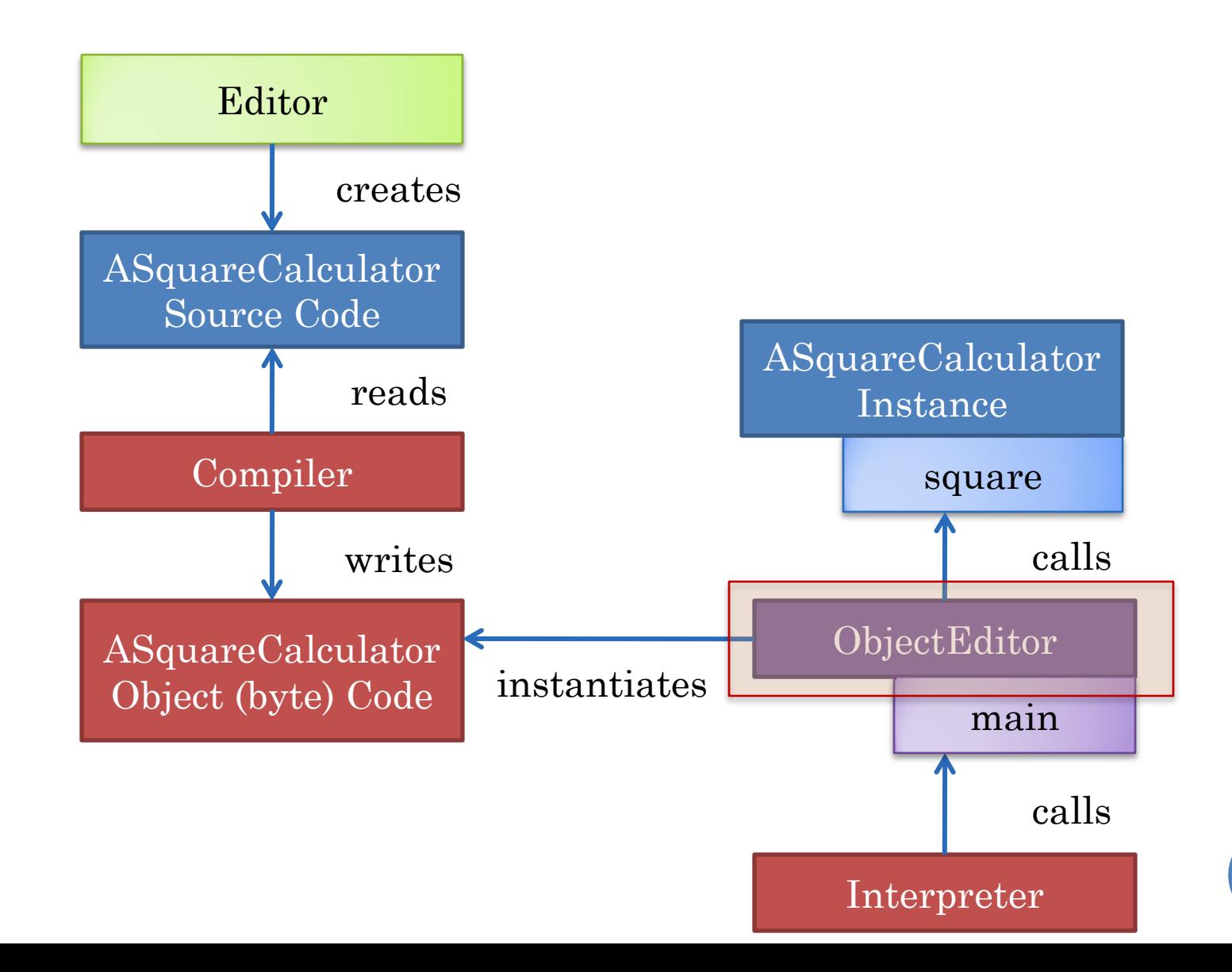

#### PROGRAMMED MAIN AND INTERACTIVE METHOD INVOCATION

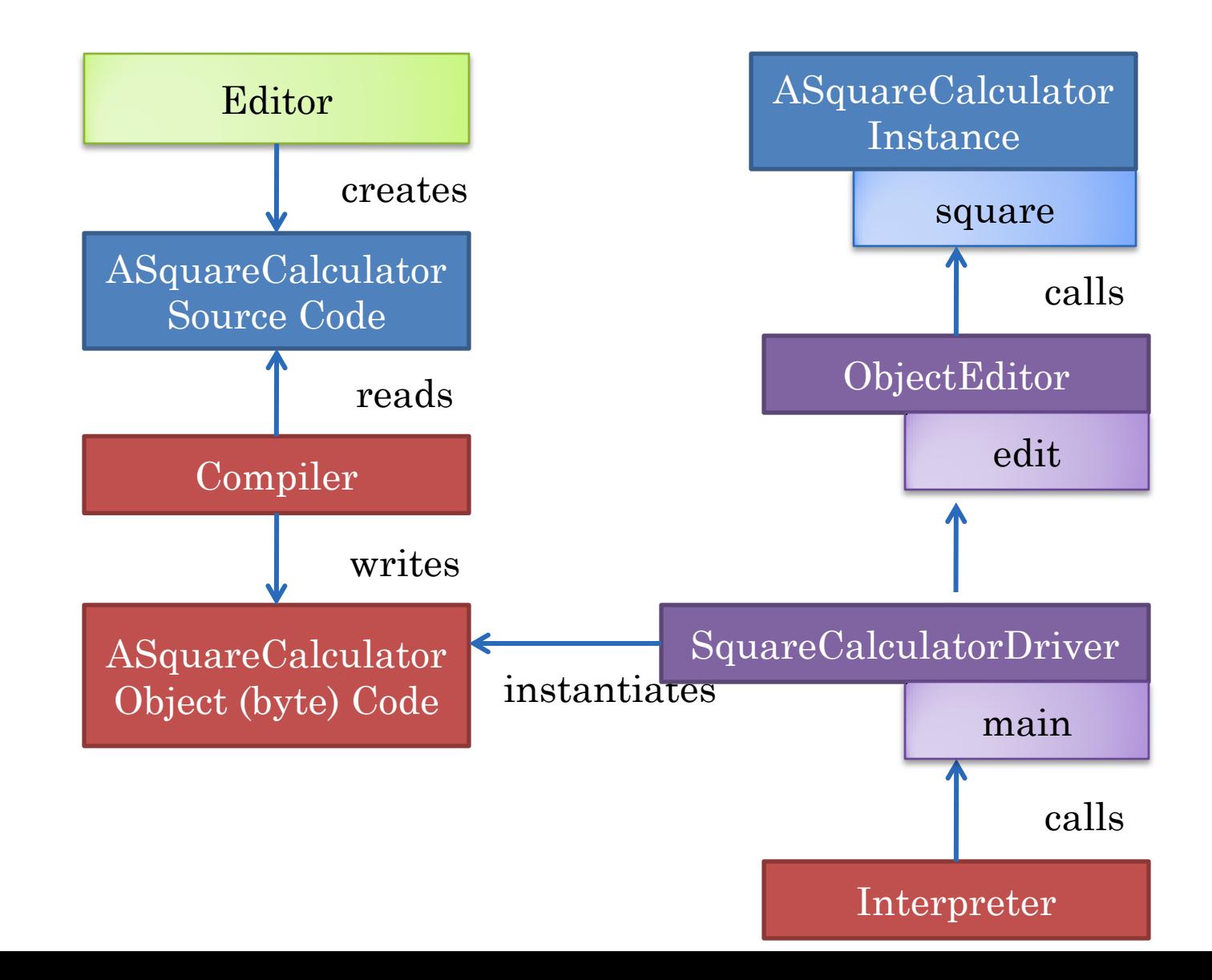

# CALL CHAINS

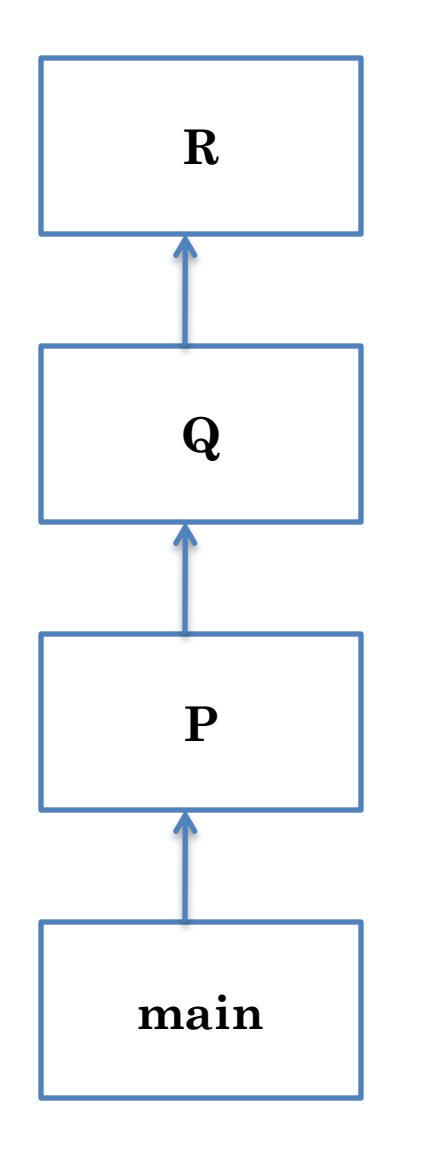

Main method starts the computation, and can call other methods.

Can put complete program in main method

Like having one big paragraph in an essay

Method decomposition important modularization technique even in conventional programming

In O-O programming multiple classes involved in computation

# TWO CLASSES

```
package lectures.functions;
public class ASquareCalculator
```

```
public int square(int x)
```

```
return x*x;
```
Can we combine the two classes?

```
package main;
import lectures.functions.ASquareCalculator;
import bus.uigen.ObjectEditor;
public class SquareCalculatorDriver
{
```
{

}

{

}

}

}

**public static void** main (String[] args) { ASquareCalculator squareCalculator = **new** ASquareCalculator();

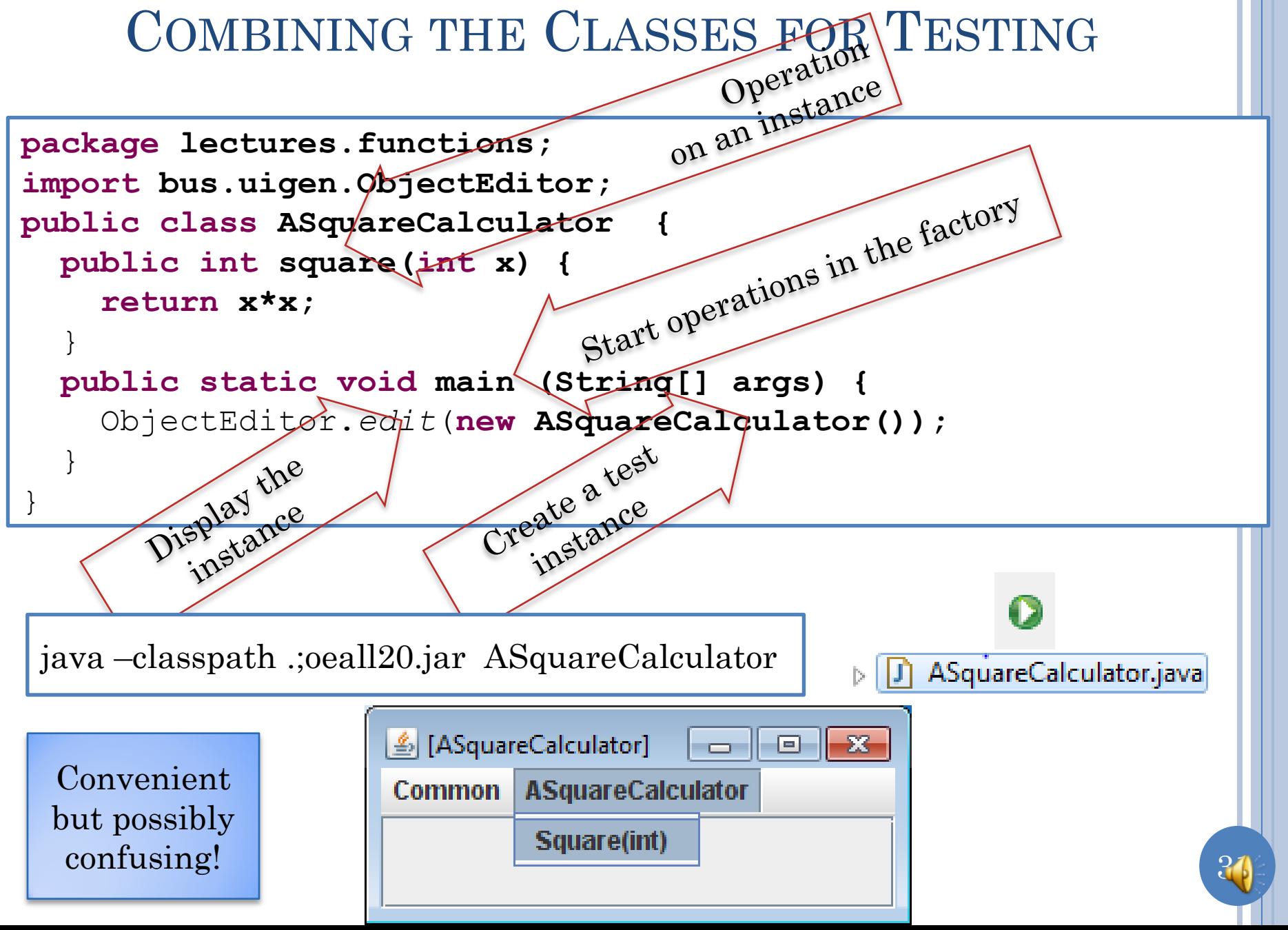

#### PROGRAMMED MAIN AND INTERACTIVE METHOD INVOCATION

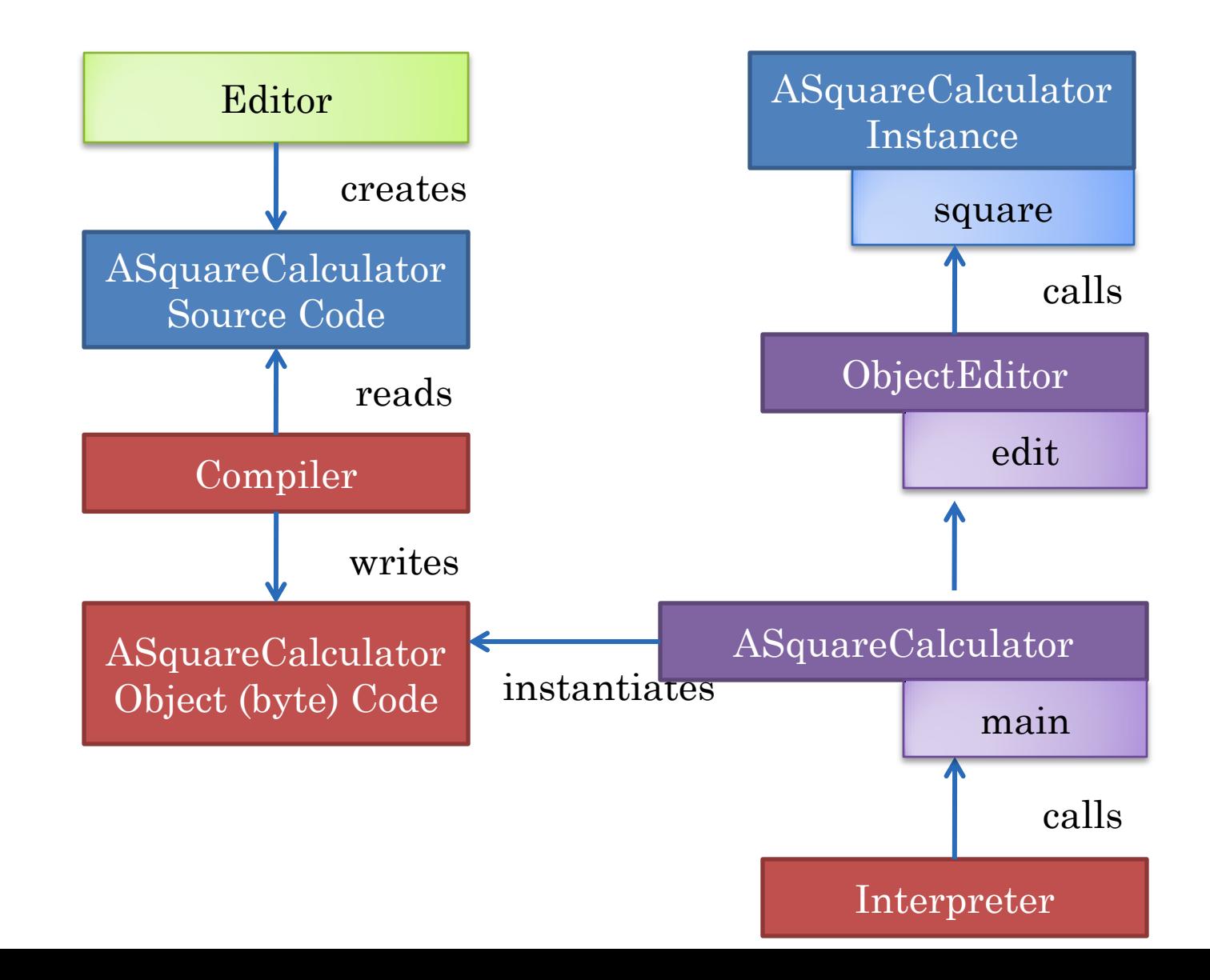

#### EXTRA SLIDES

# NO PACKAGE

**public class** ASquareCalculator

```
public int square(int x)
```
**return** x\*x;

{

}

{

}

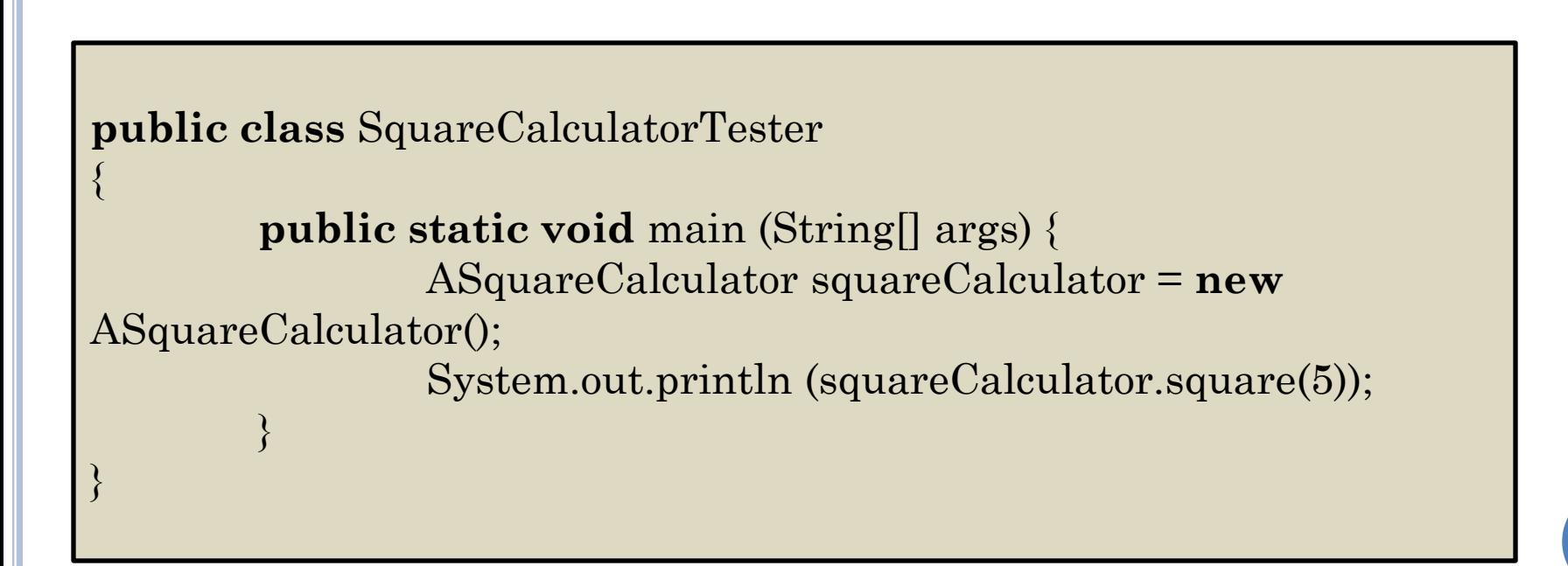

**package** math; **public class** ASquareCalculator {

**public int** square(**int** x)

**return** x\*x;

{

}

Class in different package must be imported using full name of class ( a la full file name)

**package** main;

{

}

 $\left\{\begin{array}{cc} 1 & 0 \\ 0 & 0 \end{array}\right\}$ 

**import** math.ASquareCalculator;

**public class** SquareCalculatorTester

}

**public static void** main (String[] args) { ASquareCalculator squareCalculator = **new** ASquareCalculator();

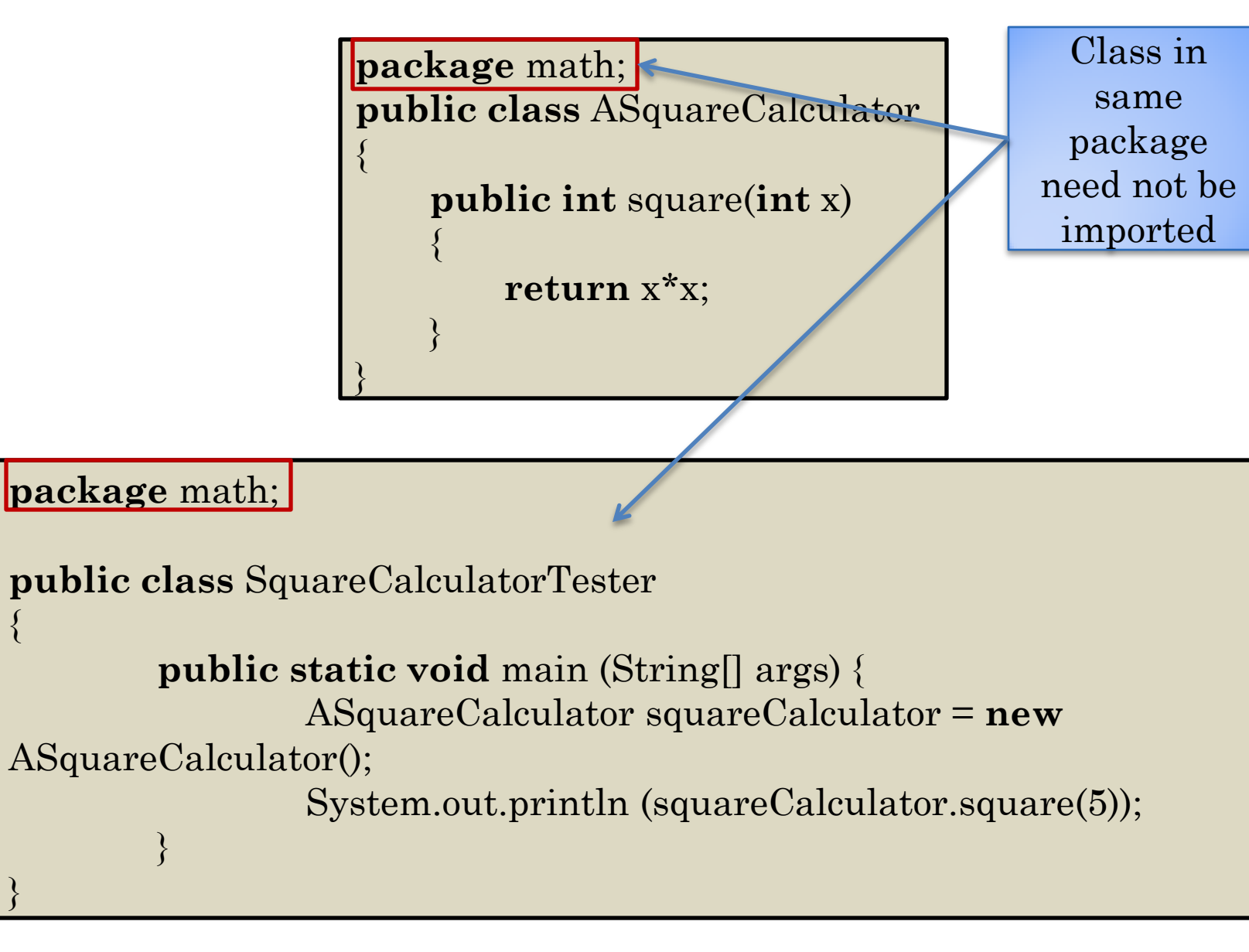

**package** math; **public class** ASquareCalculator {

```
public int square(int x)
```
**return** x\*x;

{

}

No package means package named default, hence import needed

**import** math.ASquareCalculator; **public class** SquareCalculatorTester

{

}

 $\{a,b,c\}$ 

}

**public static void** main (String[] args) { ASquareCalculator squareCalculator = **new** ASquareCalculator();

**public class** ASquareCalculator

**public int** square(**int** x)

**return** x\*x;

No package means package named default, hence no import needed here

**public class** SquareCalculatorTester

{

}

 $\{a,b,c\}$ 

{

}

{

}

**public static void** main (String[] args) { ASquareCalculator squareCalculator = **new** ASquareCalculator();

**public class** ASquareCalculator

**public int** square(**int** x)

**return** x\*x;

Short name of class in default package same as its full name

**package main**; **public class** SquareCalculatorTester

{

}

 $\{a,b,c\}$ 

{

}

{

}

**public static void** main (String[] args) { ASquareCalculator squareCalculator = **new** ASquareCalculator(); System.out.println (squareCalculator.square(5));

#### LONG NAME WITH NO IMPORT

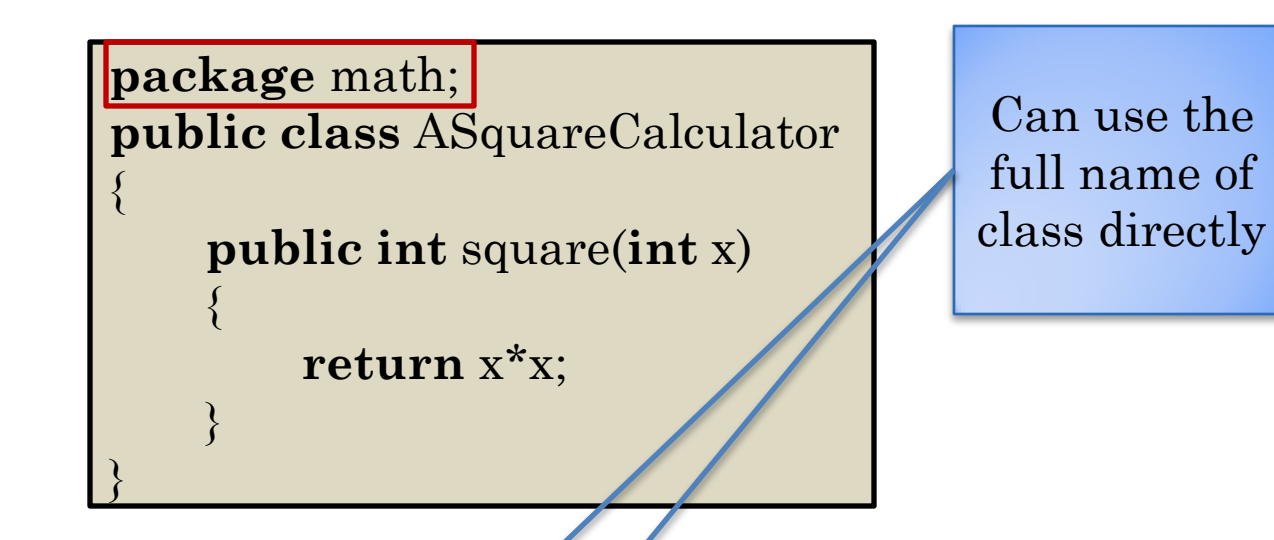

**package** main;

 $\left\{\begin{array}{cc} 1 & 0 \\ 0 & 0 \end{array}\right\}$ 

}

```
public class SquareCalculatorTester
{
```
**public static void** main (String[] args) { math.ASquareCalculator squareCalculator = **new**

math.ASquareCalculator();

#### LONG NAME WITH NO IMPORT

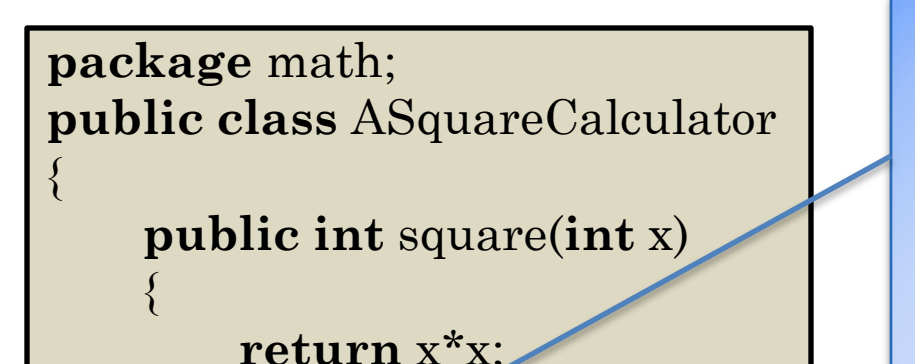

Works but does not tell the reader what is being imported from the package name

Important role of import is documentation

Programming style violation

41

**public static void** main (String[] args) { ASquareCalculator squareCalculator = **n** 

}

}

**public class** SquareCalculatorTester

ASquareCalculator();

 $\left\{\begin{array}{cc} 1 & 0 \\ 0 & 0 \end{array}\right\}$ 

**package** main;

**import** math.\*;

{

}

#### WHY IMPORTS/FULL NAME?

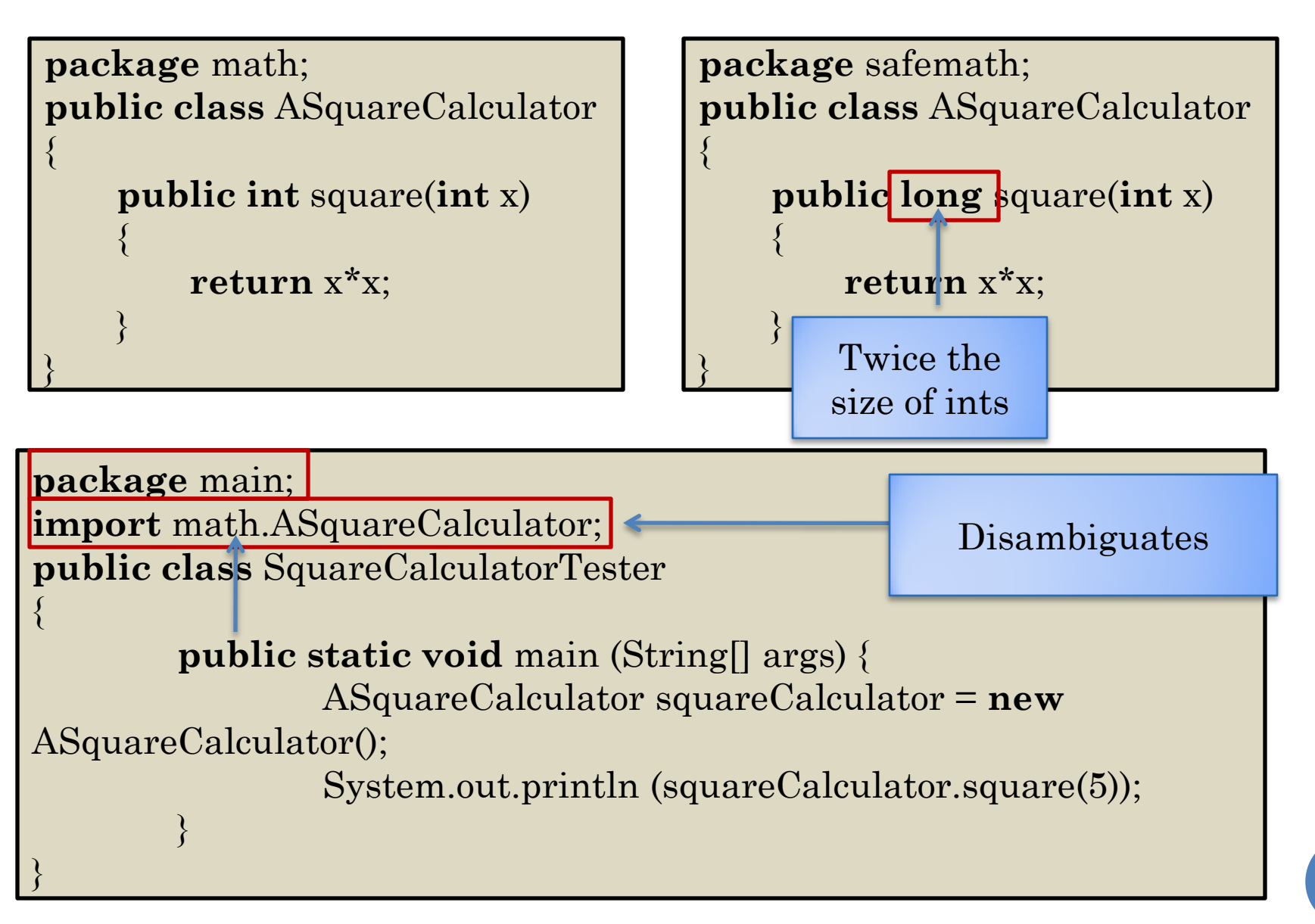

# AMBIGUOUS IMPORT

{

}

{

}

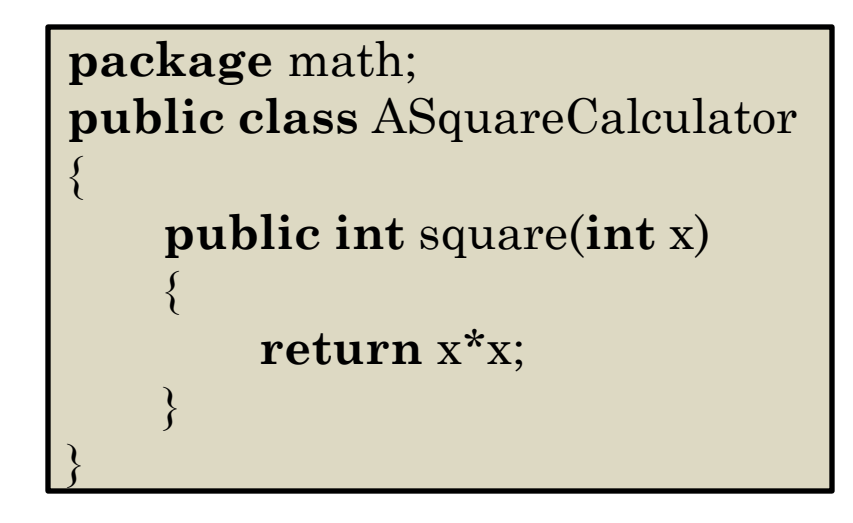

**package** safemath; **public class** ASquareCalculator

**public long** square(**int** x)

43

**return** x\*x;

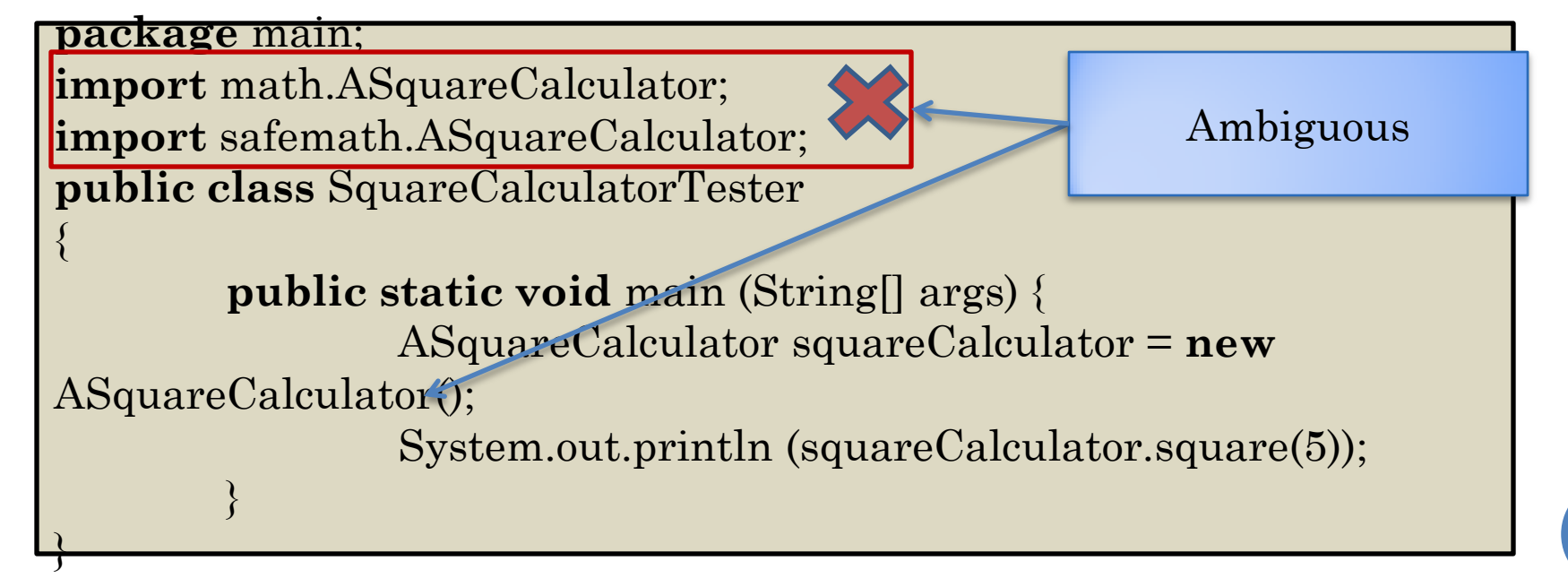

# UNSUCCESSFUL IMPORT

{

}

{

}

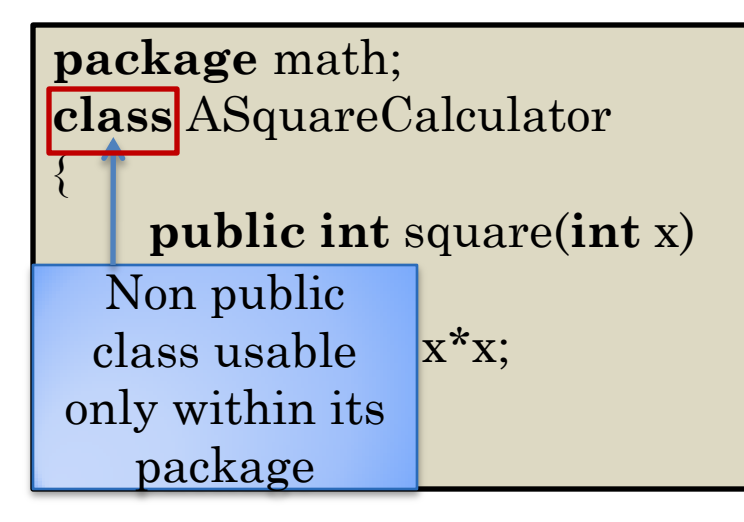

**package** safemath; **public class** ASquareCalculator

**public long** square(**int** x)

**return** x\*x;

**package** main; **import** math.ASquareCalculator; **public class** SquareCalculatorTester

{

}

 $\left\{\begin{array}{cc} 1 & 0 \\ 0 & 0 \end{array}\right\}$ 

**public static void** main (String[] args) { ASquareCalculator squareCalculator = **new** ASquareCalculator();

# WHY PACKAGES?

- Can create competing implementations of same class.
	- A la creating files Test.java in different assignment directories/folders
- **o** Groups related classes together
- Can browse/search for related classes
	- A la browsing through all files in an assignment directory/folder.
- Like directories/folders packages can be hierarchical **package** math.power; **public** class ACubeCalculator {…}
- Provides documentation of what unrelated classes are being used

# BROWSING JAVA CLASSES

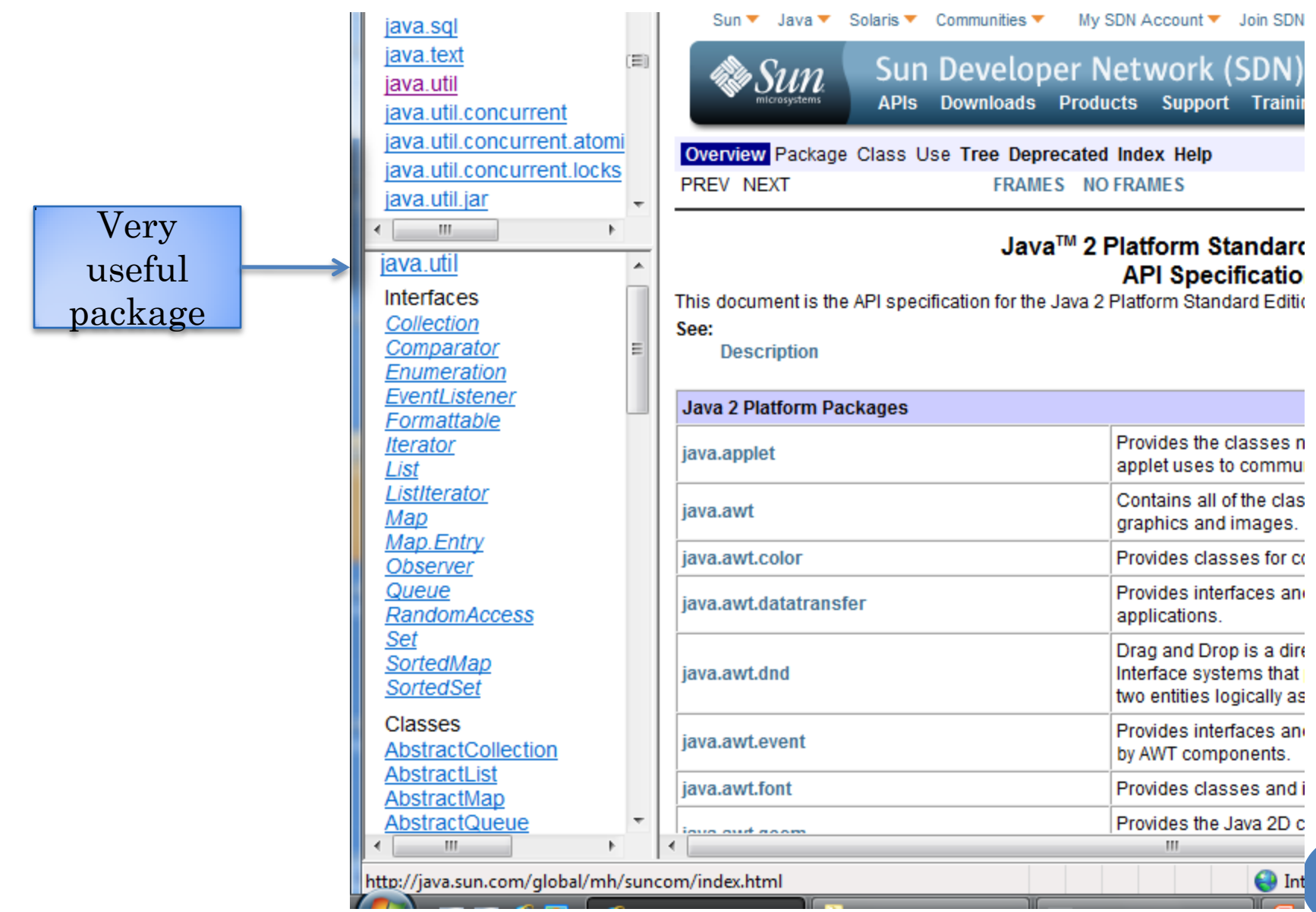

#### LANGUAGE VS. LIBRARY

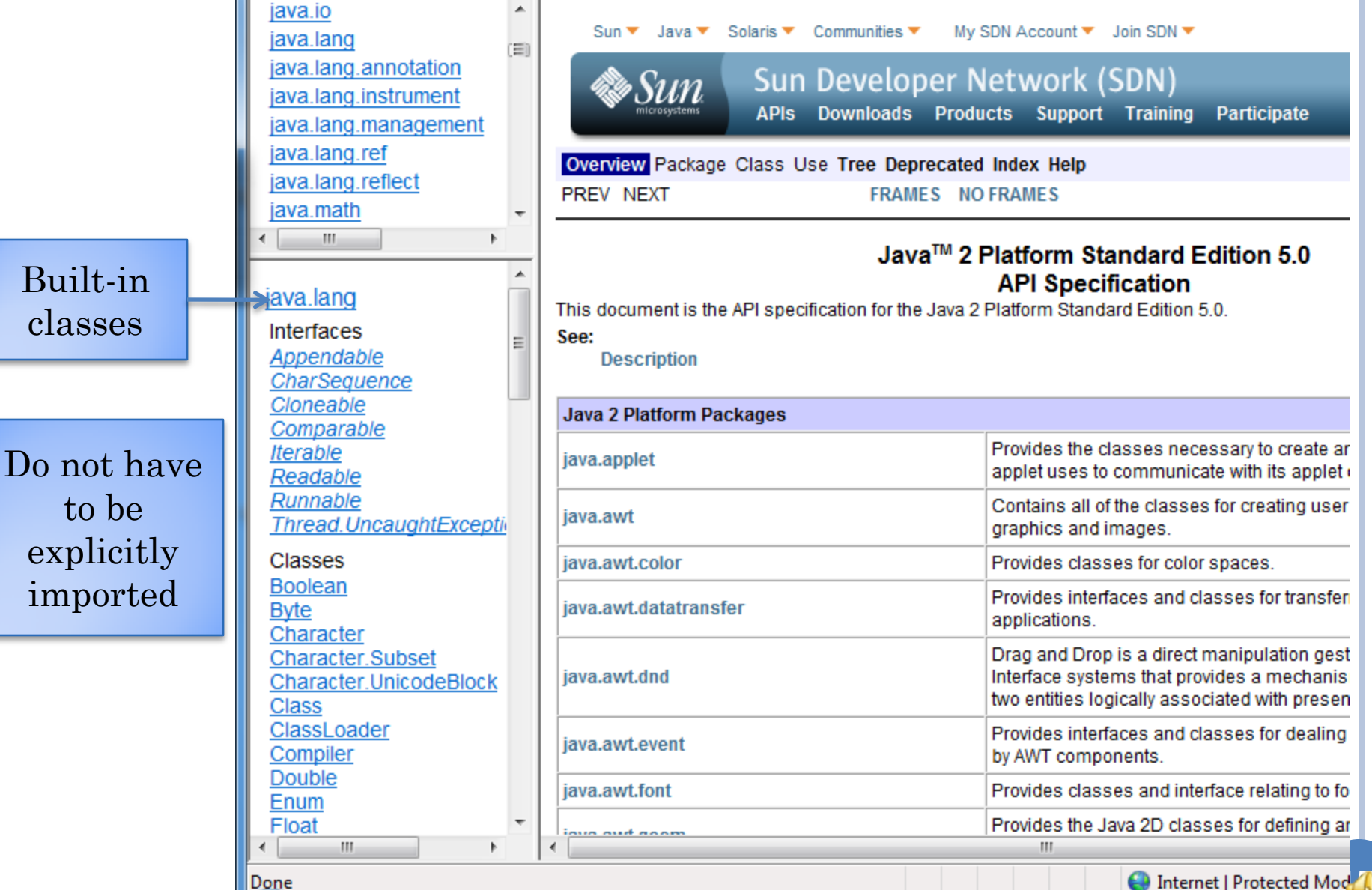

# CHANGING PARAMETER

**public class** ASquareCalculator

```
public int square(int x)
```
**return** x\*x;

Calculates 5\*5

**public class** SquareCalculatorTester

{

}

 $\{a,b,c\}$ 

{

}

{

}

**public static void** main (String[] args) { ASquareCalculator squareCalculator = **new** ASquareCalculator();

# CHANGING PARAMETER

**public class** ASquareCalculator

```
public int square(int x)
```
**return** x\*x;

Must change code

**public class** SquareCalculatorTester

{

}

 $\{a,b,c\}$ 

{

}

{

}

**public static void** main (String[] args) { ASquareCalculator squareCalculator = **new** ASquareCalculator();

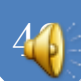

# RERUN PROGRAM

How to not rerun program without writing tedious UI code?

{

**public class** ASquareCalculator

**public int** square(**int** x)

**return** x\*x;

Must re-run program

50

**public class** SquareCalculatorTester

{

}

{

}

**public static void** main (String[] args) { ASquareCalculator squareCalculator = **new** ASquareCalculator(); System.out.println (squareCalculator.square(Integer.parseInt(args[0]));  $\{a,b,c\}$ }

# **OBJECTEDITOR**

**package** math; **public class** ASquareCalculator

**public int** square(**int** x)

**return** x\*x;

**ObjectEditor** is predefined packaged class

51

**package** main; **import** math.ASquareCalculator; **import** bus.uigen.ObjectEditor; **public class** SquareCalculatorTester {

 $\left\{\begin{array}{cc} 1 & 0 \\ 0 & 0 \end{array}\right\}$ 

}

{

}

{

}

**public static void** main (String[] args) { ASquareCalculator squareCalculator = **new** ASquareCalculator();

# REMEMBERING PACKAGE NAMES?

**package** math; **public class** ASquareCalculator {

```
public int square(int x)
```

```
return x*x;
```
{

}

What if we do not remember the package names?

> In Eclipse CTRL\_SHIFT\_O

> > 52

**package** main;

{

}

 $\left\{\begin{array}{cc} 1 & 0 \\ 0 & 0 \end{array}\right\}$ 

**public class** SquareCalculatorTester

}

**public static void** main (String[] args) { ASquareCalculator squareCalculator = **new** ASquareCalculator();

# AUTOMATIC IMPORTS IN ECLIPSE

**package** math; **public class** ASquareCalculator {

```
public int square(int x)
```
**return** x\*x;

Automatically added

Gives a dialogue box in case multiple classes in same package

**package** main;

{

}

 $\left\{\begin{array}{cc} 1 & 0 \\ 0 & 0 \end{array}\right\}$ 

**import** math.ASquareCalculator; **import** bus.uigen.ObjectEditor; **public class** SquareCalculatorTester

}

{

}

Package names will not be given in class examples

**public static void** main (String[] args) {

ASquareCalculator squareCalculator = **new**

ASquareCalculator();

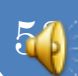

#### SUMMARY: JAVA VS. REAL-WORLD

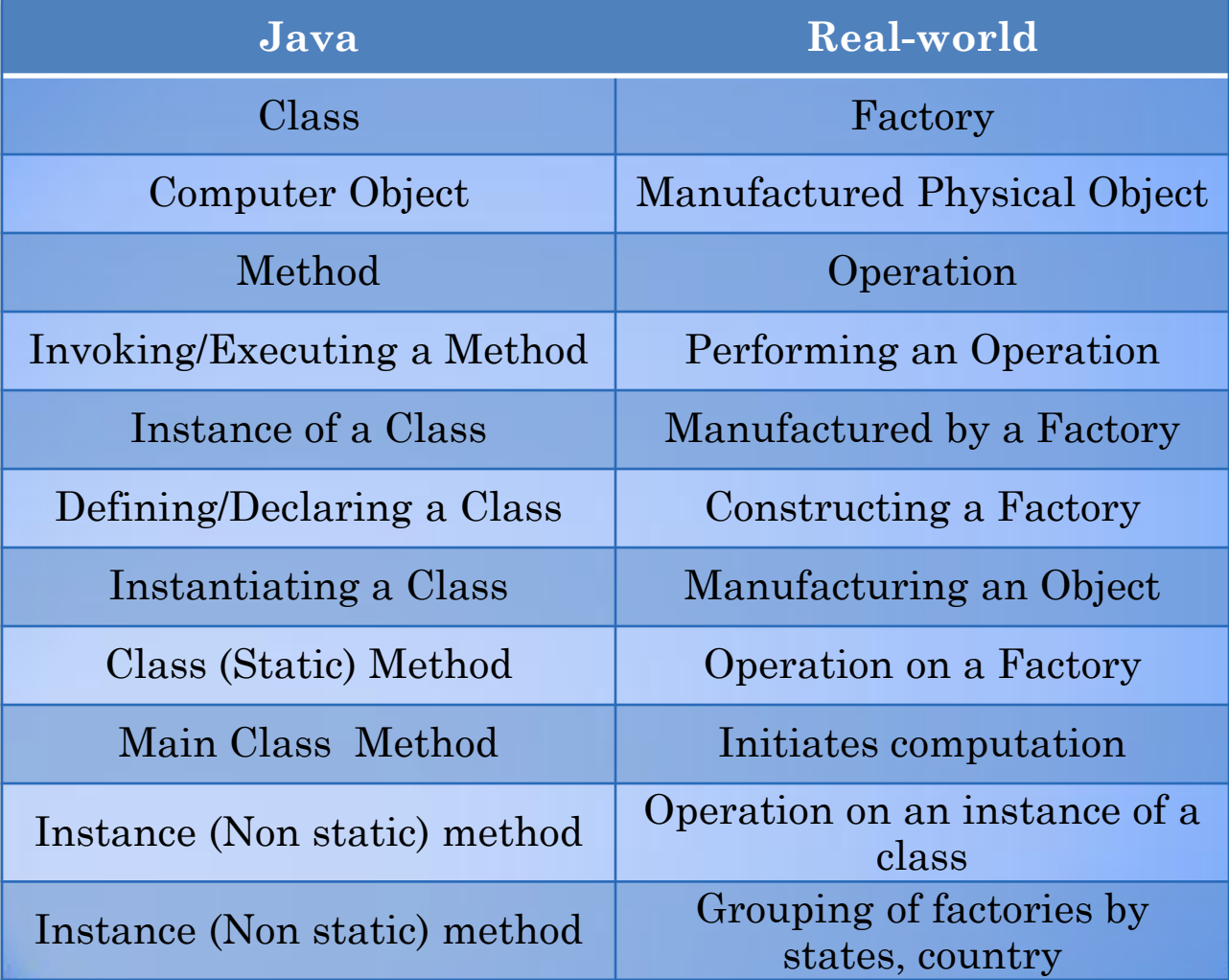